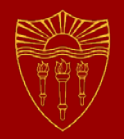

# **Sleeping Barber**

#### **CSCI 201 Principles of Software Development**

Jeffrey Miller, Ph.D. *jeffrey.miller@usc.edu*

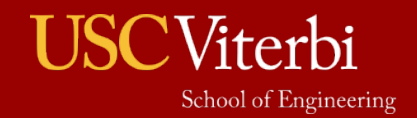

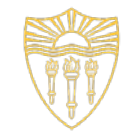

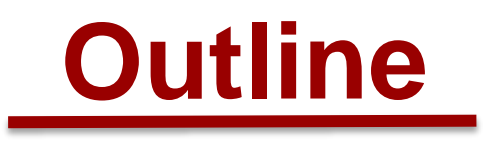

• Sleeping Barber

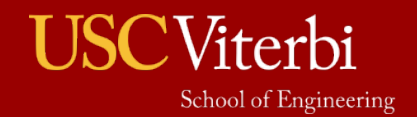

## **Sleeping Barber Overview**

- The Sleeping Barber problem contains one barber and a number of customers
- There are a certain number of waiting seats
	- $\angle$  If a customer enters and there is a seat available, he will wait
	- $\rightarrow$  If a customer enters and there is no seat available, he will leave
- When the barber isn't cutting someone's hair, he sits in his barber chair and sleeps
	- $\rightarrow$  If the barber is sleeping when a customer enters, he must wake the barber up

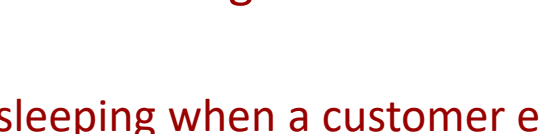

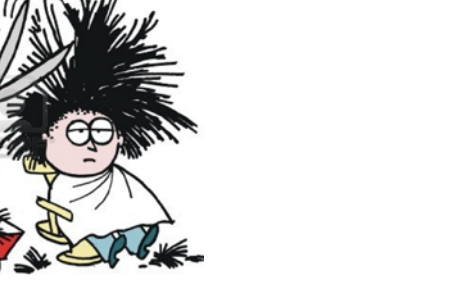

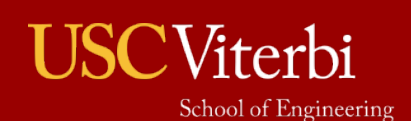

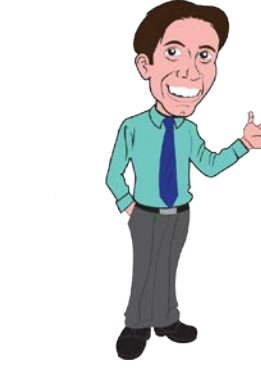

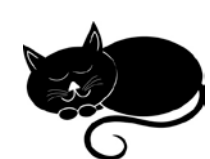

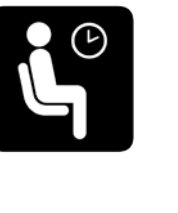

Shhhh. Please leave quietly...

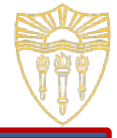

#### **Program**

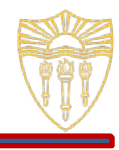

▪ Write a solution to the Sleeping Barber problem. You will need to utilize synchronization and conditions.

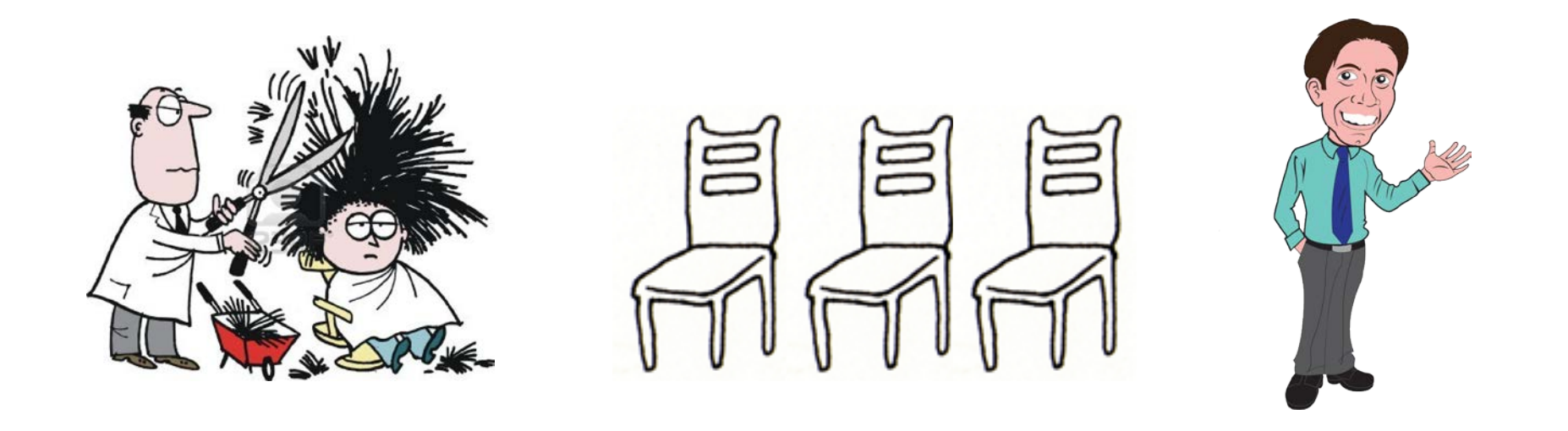

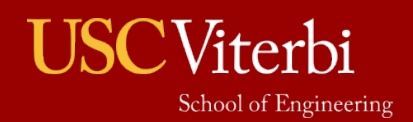

#### **Program Steps – main Method**

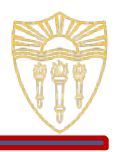

- The SleepingBarber will be the main class, so create the SleepingBarber class with a main method
	- › The main method will instantiate the SleepingBarber
	- › Then create a certain number of Customer threads that arrive at random times
		- Have the program sleep for a random amount of time between customer arrivals
	- <sup>></sup> Have the main method wait to finish executing until all of the Customer threads have finished
	- › Print out that there are no more customers, then wake up the barber if he is sleeping so he can go home for the day

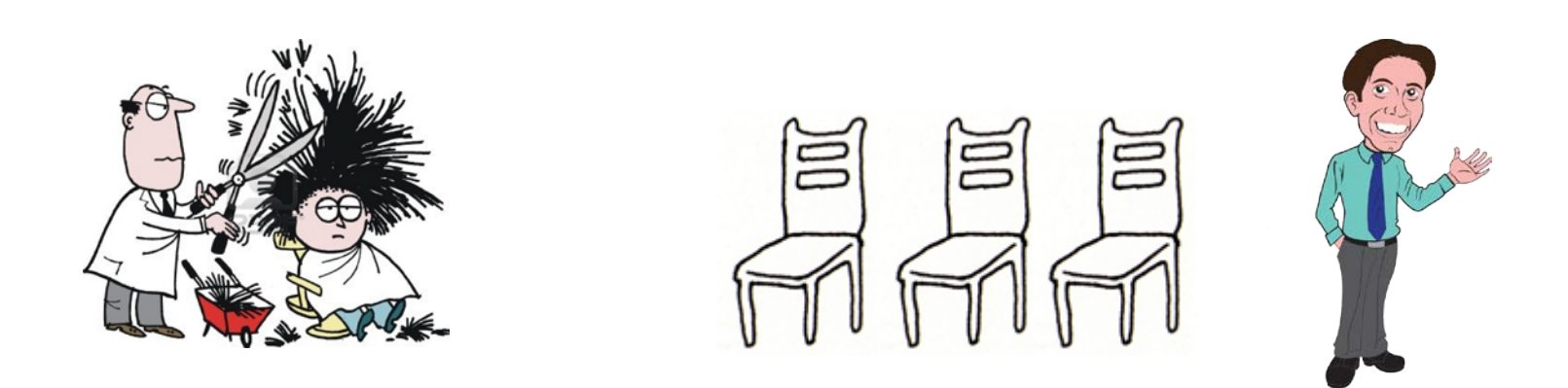

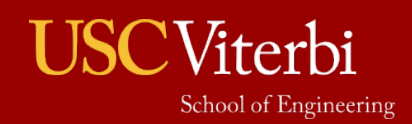

#### **Program Steps – SleepingBarber**

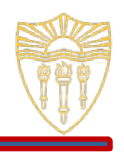

#### The SleepingBarber constructor will initialize some member varia

- › Total number of seats in the waiting room
- › Total number of customers who will be coming into the barber shop
- › A boolean variable indicating whether more customers will be coming into the barber shop
- › An ArrayList of customers who are currently waiting to get their hair cut
- $\lambda$  A lock on the barber with a condition to signify whether he is sleeping
- Start the SleepingBarber thread at the end of the constructor
- The run() method of the SleepingBarber will perform the hair cutting as follows
	- Continue looping as long as more customer will be coming into the barber shop
	- As long as there are any customers waiting
		- Get the customer who has been waiting the longest and cut his hair for a certain amount of time
		- Let the customer know when you have started and when you have finished cutting his hair
	- $\cdot$  If there are no customers waiting, go to sleep (i.e. get the lock and await() on the sleeping condition)
		- Don't forget to release the lock in a finally block
- Create a method to add a customer to the waiting list
	- › If the number of waiting customers equals the number of seats in the waiting room, have the customer leave
	- › Otherwise, add the customer to the waiting list
	- › Print out all of the customers currently waiting
	- Make sure to synchronize this method so that customers cannot be added to the list while iterating through it
- Create a method customers can call to wake up the barber
	- Acquire the lock, signal on the sleeping condition, then release the lock

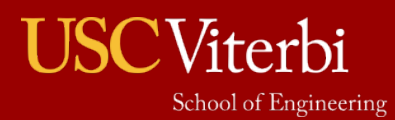

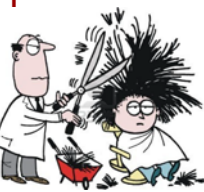

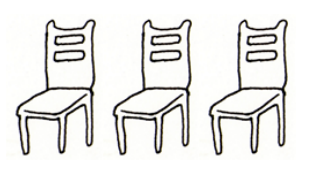

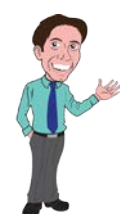

#### **Program Steps – Customer**

- The Customer constructor will initialize some member variables
	- › A variable representing the customer name
	- › An instance of the SleepingBarber
	- $\rightarrow$  A lock on the customer with a condition to signify whether he is getting a haircut
- Create a method that allows the barber to get the customer's name
- Create a method the barber will call when he starts cutting the customer's hair
	- This method should just print out that the customer is getting his hair cut
- Create a method the barber will call when he is done cutting the customer's hair
	- $\angle$  This method will print out that the customer is done getting his hair cut
	- It also should signal the condition signifying that he is getting his hair cut
- The run() method of the Customer will perform the following tasks
	- Add the customer to the barber's waiting list
		- If there are no seats available in the waiting area, print out a message letting the user know the customer is leaving without getting his hair cut
	- › Wake up the barber if he is sleeping

School of Engineering

- Note: There is nothing wrong with signaling a condition even if no thread is waiting on it
- › Get the customer lock and wait on the haircut condition
	- Even though the customer may not be getting a haircut yet, the barber will call the method above when he starts cutting his hair, then the barber will call the other method above when he is done
	- Don't forget to release the lock in the  $\text{finally block}$
- Print out a message that the customer is leaving

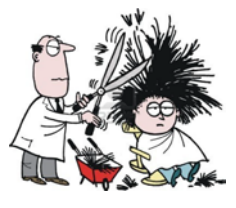

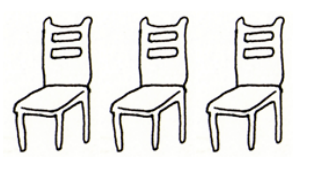

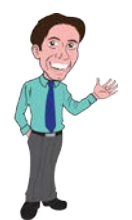

### **Program Steps – Util**

- The  $U^{\dagger}$   $I$  class will be used for printing
- Create a static method called printMessage that takes a String as parameter
	- › This method will print out a formatted date/time followed by a dash then the message
	- <sup>></sup> To format a date/time, use the java.util.Calendar class
	- › Get an instance of the Calendar, then get the data out of the Calendar so that it can be formatted as follows

yyyy-MM-dd HH:mm:ss.SSS

› For example:

2016-10-31 11:30:21.534

› This method should be called from the SleepingBarber and Customer classes whenever something needs to be printed

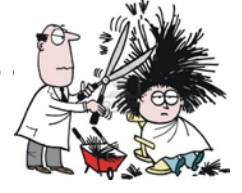

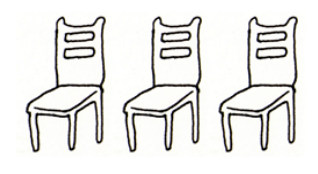

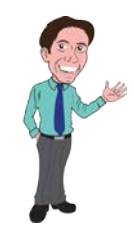

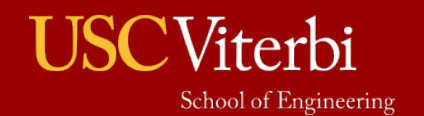

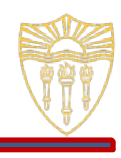